## **List Output (a)** [2, 6, 1, 8] **(b)** [30, 20, 10, 60, 50, 40] **(c)** [-4, 16, 9, 1, 64, 25, 36, 4, 49] [1, 2, 6, 8] [10, 30, 40, 20, 60, 50] [-4, 1, 25, 4, 16, 9, 64, 36, 49]

```
public static boolean isConsecutive(ArrayList<Integer> list) { 
    for (int i = 0; i < list.size() - 1; i++) {
        if (list.get(i) + 1 != list.get(i + 1)) {
             return false; 
         } 
     } 
     return true; 
}
```
1.

2.

```
public static void interleave(Queue<Integer> q) { 
       if (q.size() % 2 != 0) {
           throw new IllegalArgumentException(); 
    } 
       Stack<Integer> s = new Stack<Integer>(); 
       int halfSize = q.size() / 2;for (int i = 0; i < halfSize; i++) {
           s.push(q.remove()); 
    } 
      while (!s.isEmpty()) { // s2q(s, q)};q.add(s.pop());
    } 
      for (int i = 0; i < halfSize; i++) {
           q.add(q.remove()); 
    } 
       for (int i = 0; i < halfSize; i++) {
           s.push(q.remove()); 
    } 
      while (!s.isEmpty()) {
          q.add(s.pop());
           q.add(q.remove()); 
        } 
   } 
4. Two solutions are shown. 
  public static Map<Integer, Integer> union(Map<Integer, Integer> m1, 
                                              Map<Integer, Integer> m2) { 
       Map<Integer, Integer> result = new TreeMap<Integer, Integer>(); 
       for (int key : m1.keySet()) {
           result.put(key, m1.get(key)); 
    } 
       for (int key : m2.keySet()) { 
            if (result.containsKey(key)) { 
               result.put(key, result.get(key) + m2.get(key)); 
            } else { 
                result.put(key, m2.get(key)); 
    } 
        } 
       return result; 
   } 
   public static Map<Integer, Integer> union(Map<Integer, Integer> m1, 
   Map<Integer, Integer> m2) {
       Map<Integer, Integer> result = new TreeMap<Integer, Integer>(); 
       for (int key : m1.keySet()) { 
          int value = m1.get(key);
            if (m2.containsKey(key)) { 
               int value2 = m2.get(key);
               value += value2; 
    } 
           result.put(key, value); 
    } 
       for (int key : m2.keySet()) { 
           int value = m2.get(key);
            if (!result.containsKey(key)) { 
               result.put(key, value); 
    } 
    }
```
return result;

}

3.

```
ListNode list2 = list.next.next; // list2 -> 3<br>list.next.next.next.next = list.next; // 4 -> 2
   list.next.next.next.next = list.next; // 4 -> 2<br>ListNode temp = list; // temp -> 1<br>list = list.next.next.next; // list -> 4
   ListNode temp = list;list = list.next.next.next; \begin{array}{ccc} \n\text{list} = 1 & \text{list} \\ \n\text{list2.next} = \text{temp} & \text{if } 3 \rightarrow 1\n\end{array}list2.next = temp; \binom{1}{3} -:<br>list.next.next = null; \binom{1}{2}list.next.next = null;<br>list2.next.next = null;<br>// 1 /list2.next.next = null;6. 
   public void removeLast(int n) { 
        if (front != null) {
             ListNode current = front;
              ListNode spot = null; 
             while (current.next != null) {
                  if (current.next.data == n) {
                  spot = current;
    } 
                   current = current.next; 
    } 
             if (spot != null) {
                  spot.next = spot.next.next; 
             \} else if (front.data == n) {
                   front = front.next; 
    } 
         } 
   } 
7. Two solutions are shown. 
   public class Rational implements Comparable<Rational> { 
         ... 
         public int compareTo(Rational other) { 
              double myValue = getNumericValue(); 
              double otherValue = other.getNumericValue(); 
              if (myValue > otherValue) { 
                   return 1; 
              } else if (myValue < otherValue) { 
                   return -1; 
              } else if (denominator < other.getDenominator()) { 
                   return 1; 
              } else if (denominator < other.getDenominator()) { 
                   return -1; 
              } else { 
             return 0;<br>}
    } 
         } 
   } 
   public class Rational implements Comparable<Rational> { 
    ... 
         public int compareTo(BankAccount other) { 
              if (Math.signum(getNumericValue() - other.getNumericValue()) != 0.0) { 
                   return (int) Math.signum(getNumericValue() - other.getNumericValue()); 
              } else { 
                   return denominator - other.getDenominator(); 
    } 
         }
```
5.

}

- (a) Indexes examined: 6, 2, 4, 3 Value returned:  $-4$
- (b) Initial array: {100, 87, 15, 92, 45, 38, 61, 20} after 1 pass: {**15**, 87, **100**, 92, 45, 38, 61, 20} after 2 passes: {15, **20**, 100, 92, 45, 38, 61, **87**} after 3 passes: {15, 20, **38**, 92, 45, **100**, 61, 87}
- (c)  $\{100, 87, 15, 92, 45, 38, 61, 20\}$  $\{100, 87, 15, 92\}$   $\{45, 38, 61, 20\}$  $\{100, 87\}$   $\{15, 92\}$   $\{45, 38\}$   $\{61, 20\}$  ${100}{87}$   ${15}{92}$   ${45}{38}$   ${61}{20}$  $\{87, 100\}$   $\{15, 92\}$   $\{38, 45\}$   $\{20, 61\}$  $\{15, 87, 92, 100\}$   $\{20, 38, 45, 61\}$  ${15, 20, 38, 45, 61, 87, 92, 100}$

9.

8.

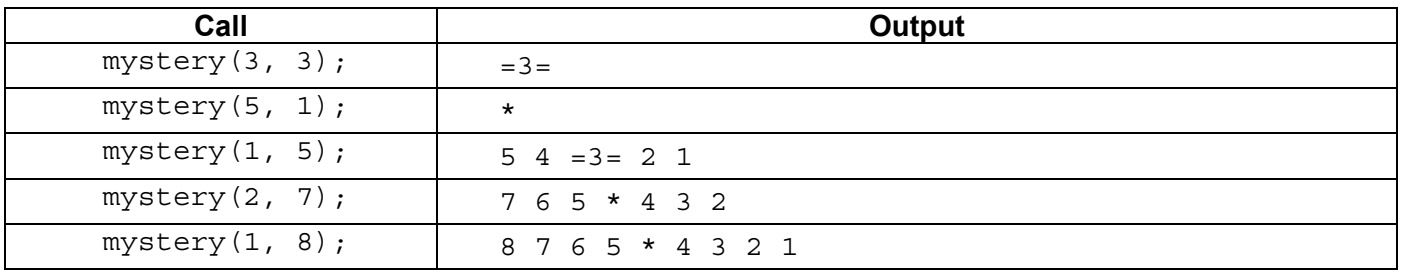

## 10.

```
public static String repeat(String s, int n) { 
    if (n < 0) {
         throw new IllegalArgumentException(); 
    } else if (n == 0) {
         return ""; 
     } else if (n == 1) { 
         return s; 
     } else if (n % 2 == 0) { 
        String temp = repeat(s, n / 2);
         return temp + temp; 
        // alternative without temp: return repeat(s + s, n / 2);
     } else { 
        return s + repeat(s, n - 1);
     } 
}
```